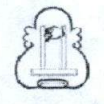

PbRM-07a

Programa Anual de Obras

## Sistema de Coordinación Hacendaria del Estado de México con sus manicipios Manual para la Planeacion, Programación y Presupuestación Municipal 2019

Presupuesto Basado en Resultados Municipal

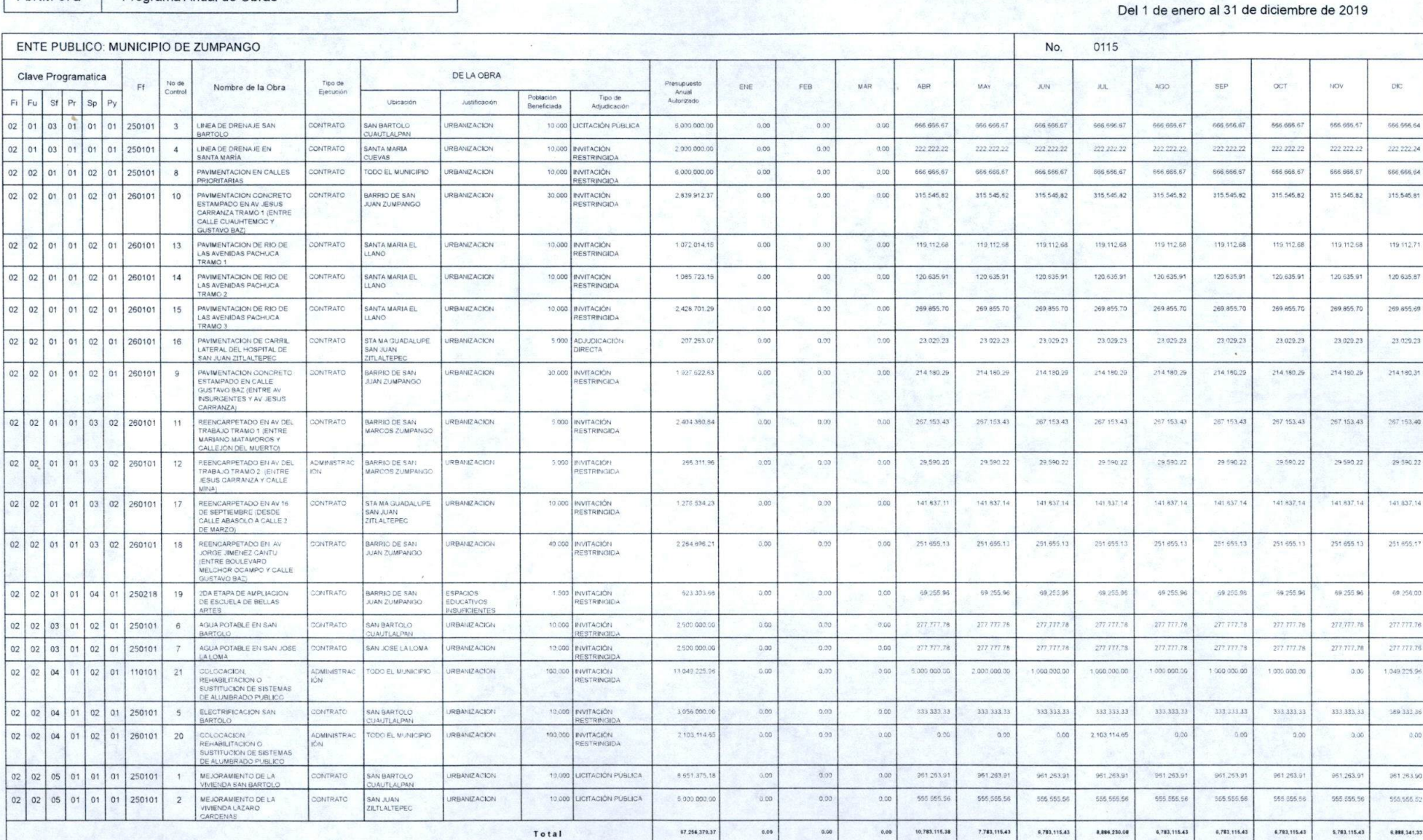

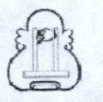

**Siste** la de Coordinación Hacendaria del Estado de México con sus municipios Manual para la Planeacion, Programación y Presupuestación Municipal 2019

Presupuesto Basado en Resultados Municipal

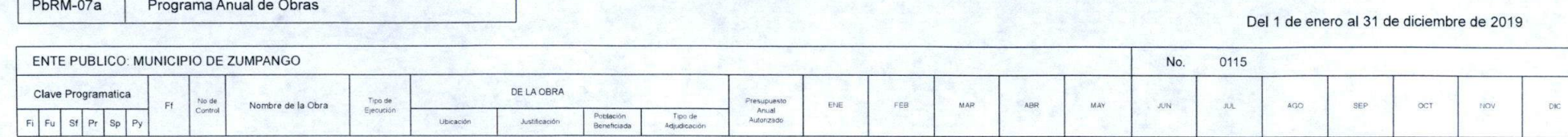

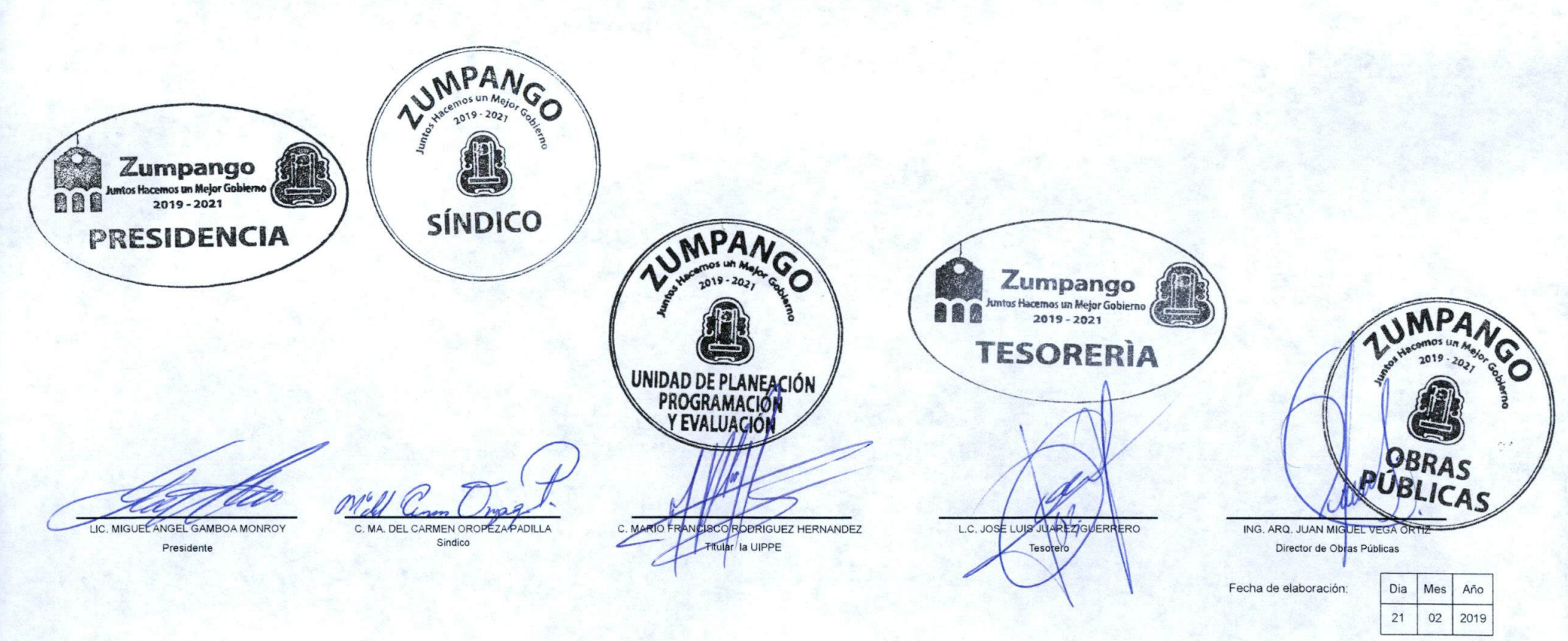

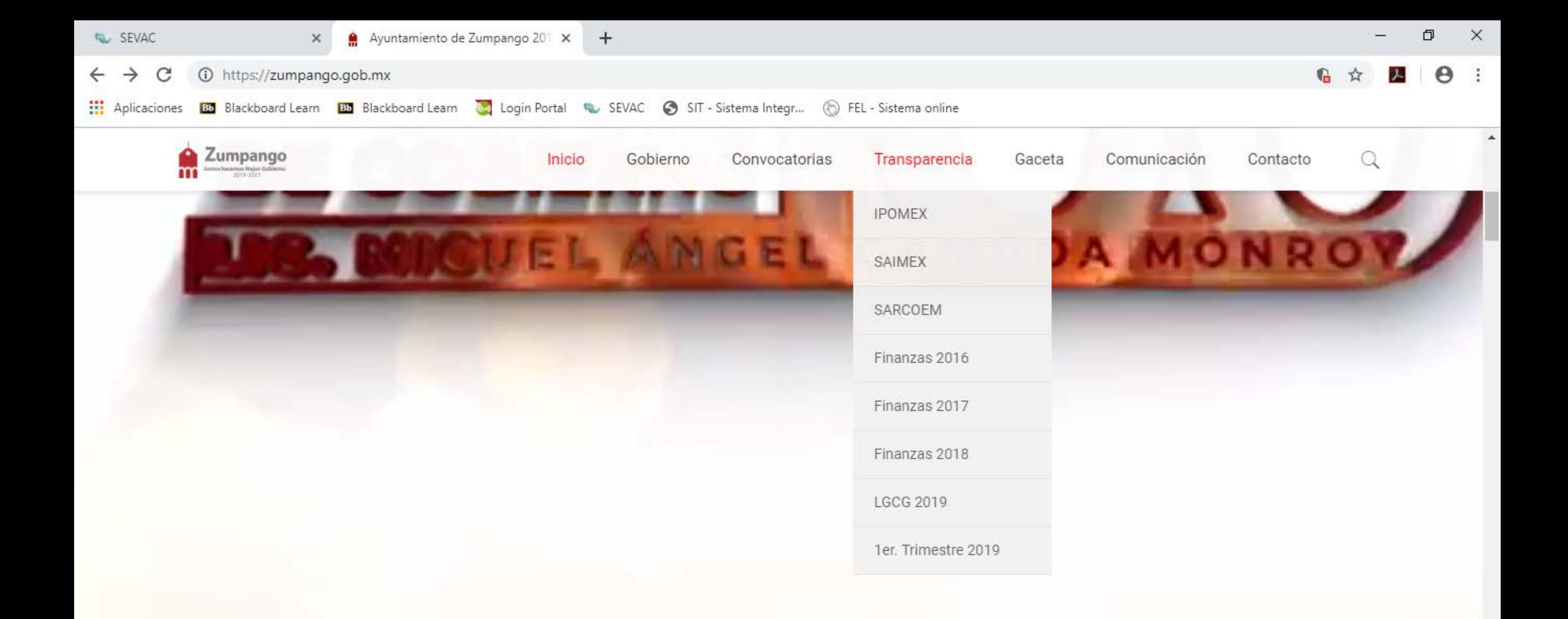

Cien Días de Gobierno  $\overline{a}$ 

10:14 a.m.

16/05/2019

雨

 $\bm{\odot}$ 

αq ∧ ฐ φ) ESP

https://zumpango.gob.mx/#

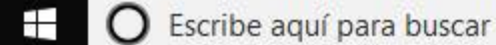

Q

耳

9

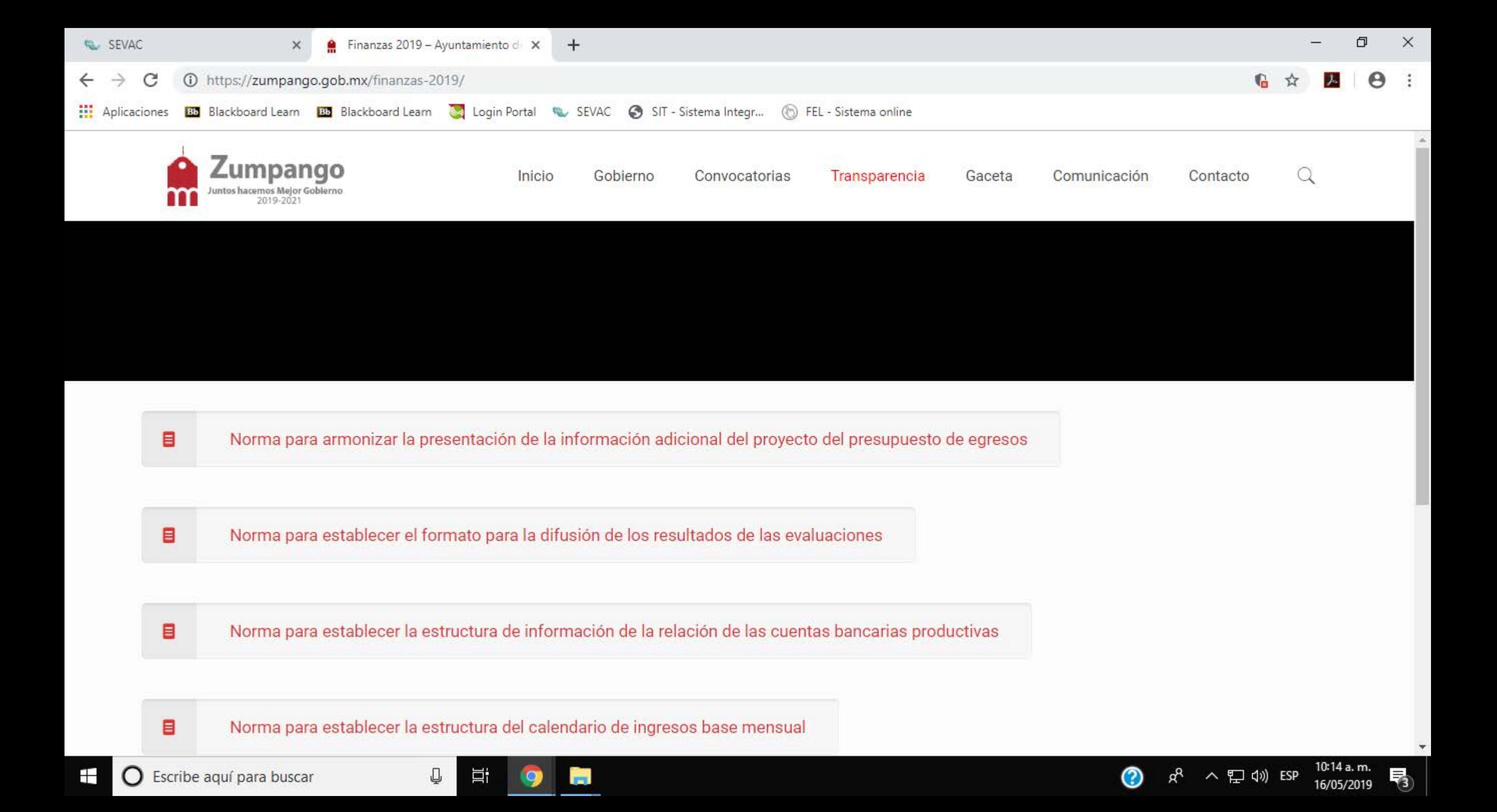

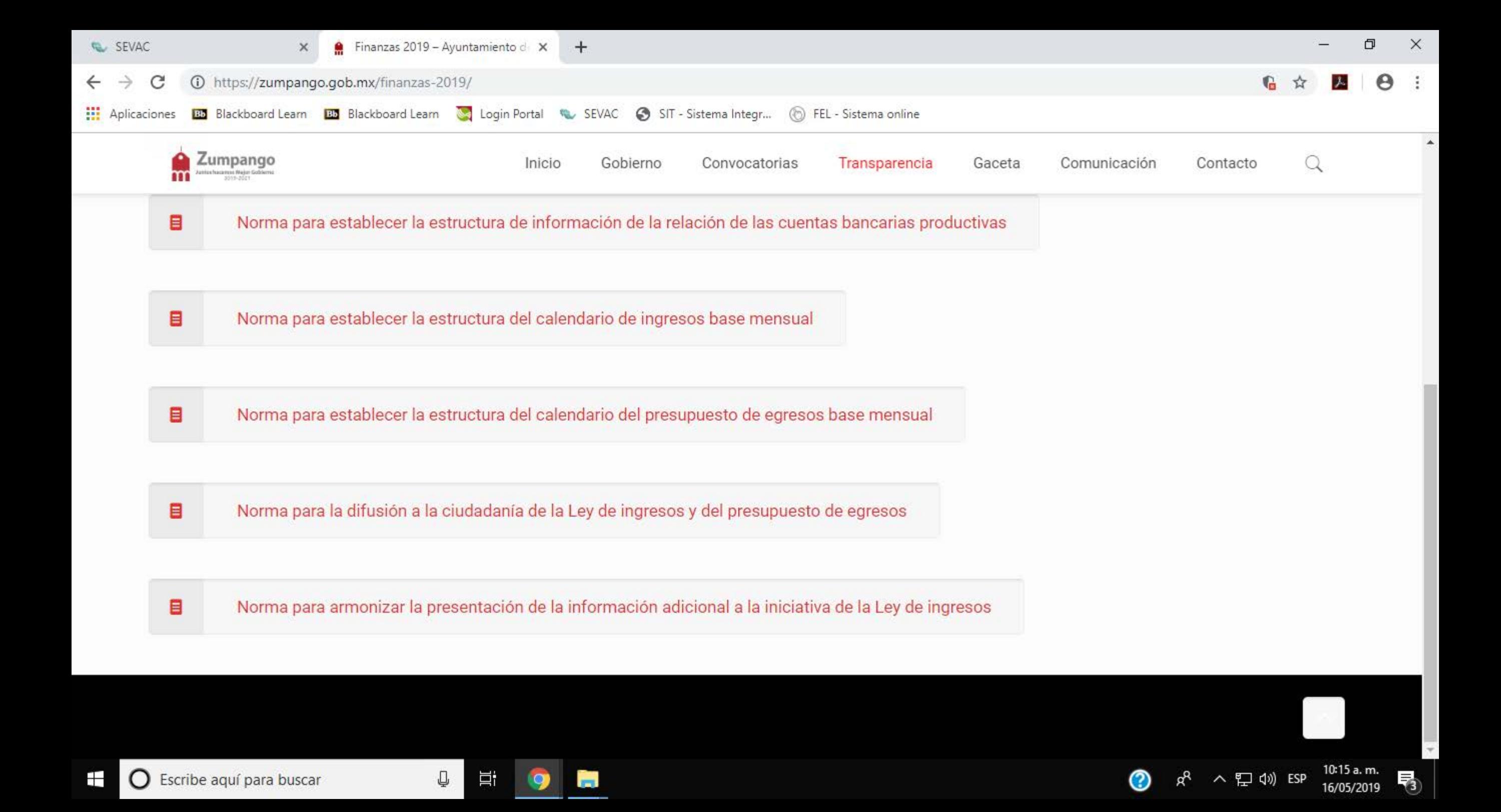

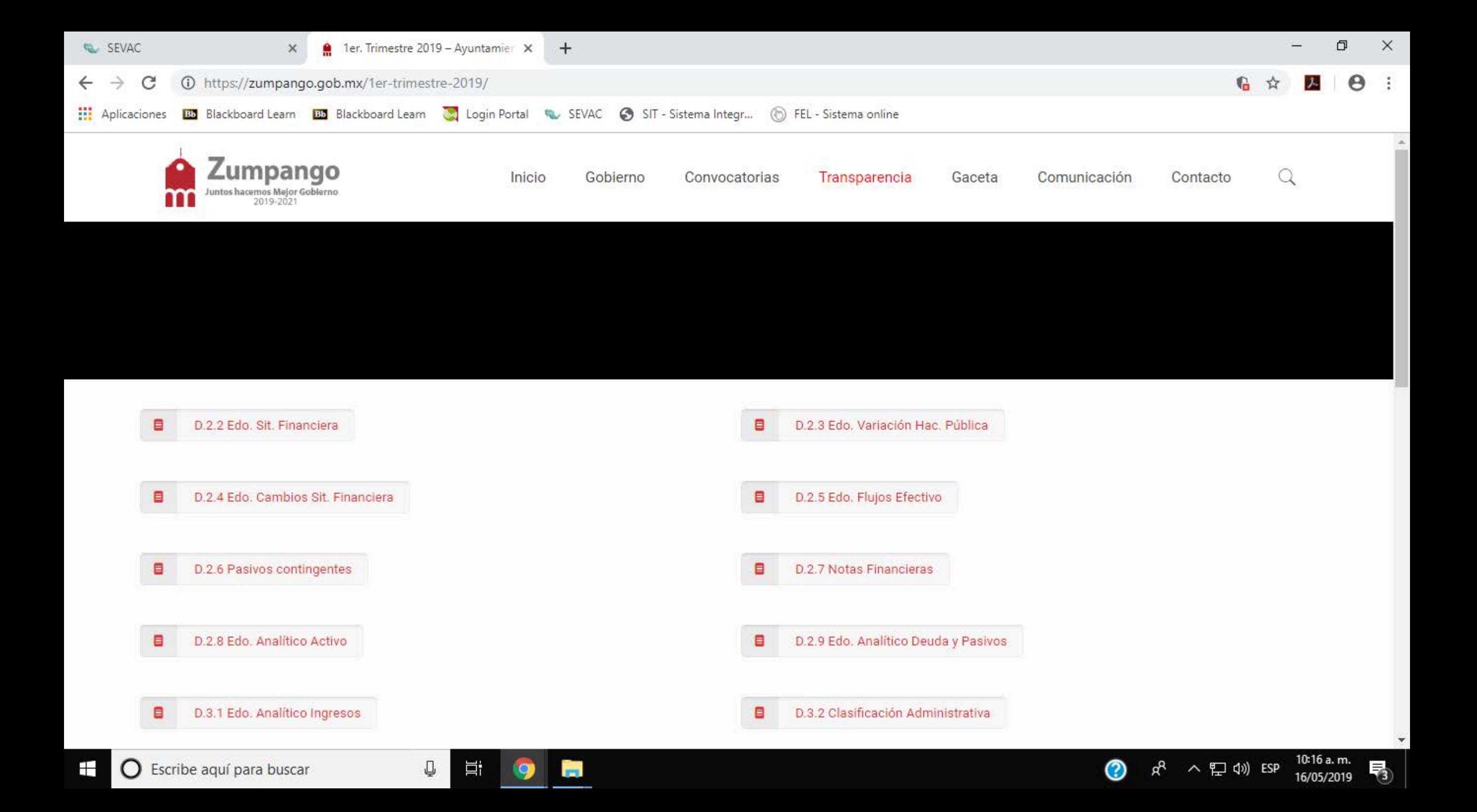

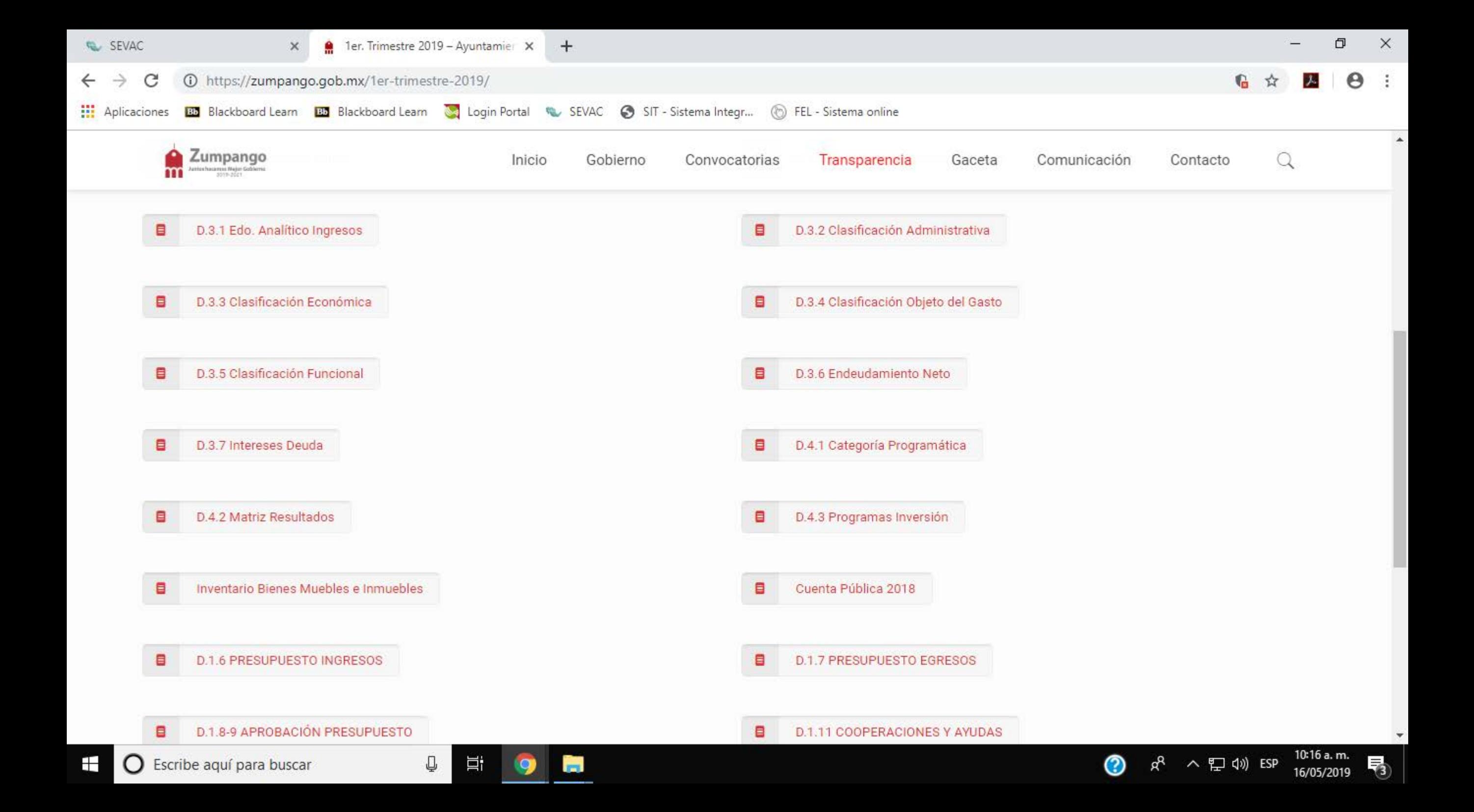

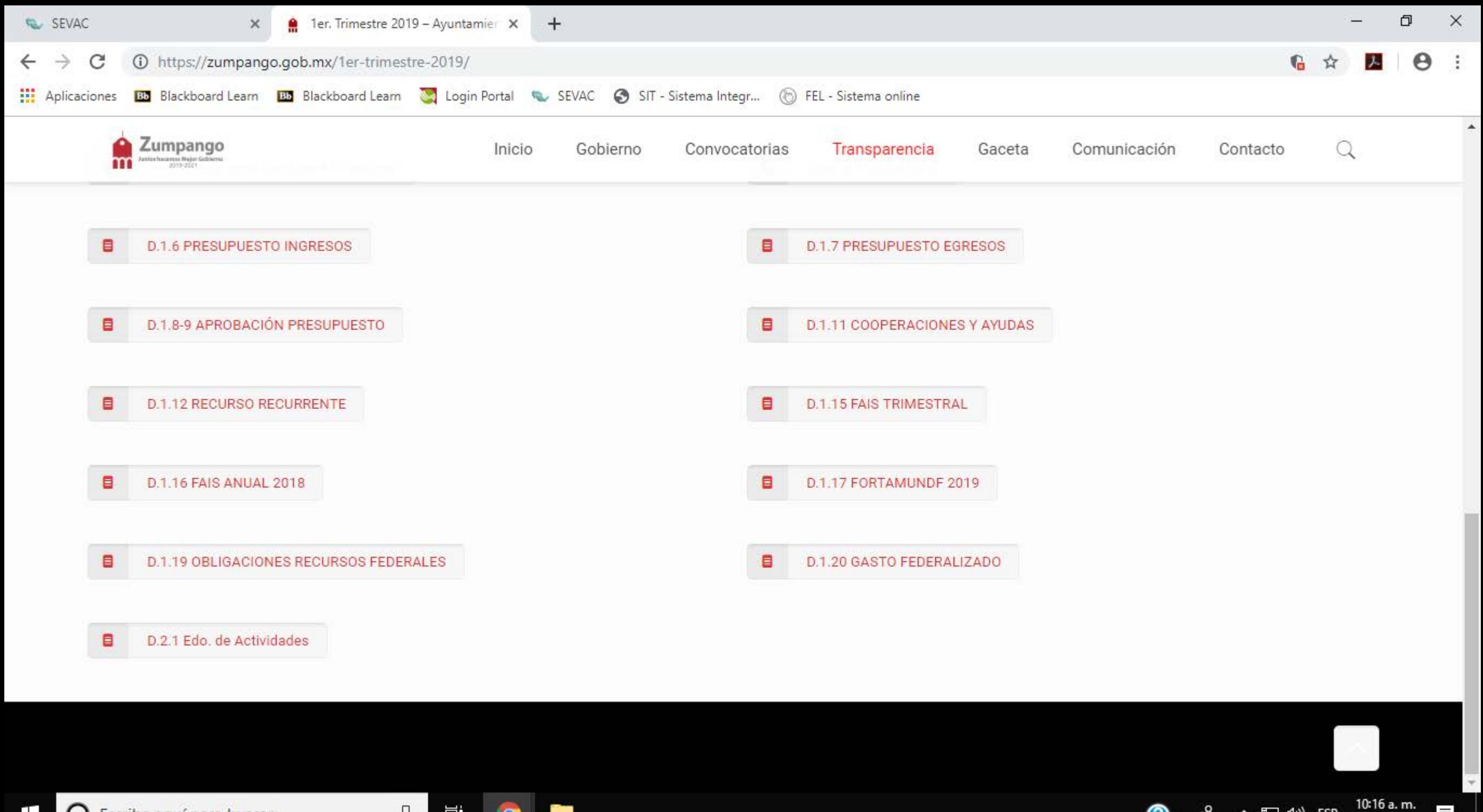

雨

16/05/2019

α<sup>R</sup> ∧ {⊒ (1)) ESP

⊘

⊞

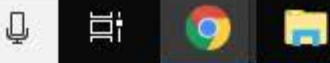